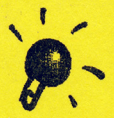

# $\sum_{\text{Ver1.0}}$

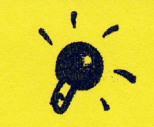

この度は、当店を御利用いただきまして誠にありがとうございます。 商品には万全を期していますが、万一正常に動作しないことがございましたら下記の点を確認の上ご来店または、 電話していただけますようよろしくお願いします。 <u>- Lud Mars - Contract Street Andreas - Contract Andreas - Contract Andreas - Contract Andreas - Contract Andreas - Contract Andreas - Contract Andreas - Contract Andreas - Contract Andreas - Contract Andreas - Contract A</u>

#### ·画面が2つに分かれる(PC-98/21シリーズ)-

GD Cクロックを2.5MH zに変更してください。 やり方は、HELPキーを押しなから電源を入れるか、リセットしてくたさい。<br>ディップスイッチ設定画面になりますので"デイップスイッチ2"までカーソルをもっていき変更していただければO.K! 例として、ぷよぷよ、禁断の血族などは変更が必要です。

## -外付けフロツピーディスクで動作しない。

ソフトメーカー自体、内臓ドライブでの動作のみ動作保証していますので、動作しない宣言合があります。 j主〉この症状に関しての返品などの受付は行っていません。

# -ハードディスク専用/対応\/フトについて-

│ ハードディスクにソフトをインストールするに関しては、お客様自身がMS−DOS(IムIスドス)と、ハードディスクに関しての充<br>分(じゅうぶん)な知識と経験を有していることを前提に販売しております。ハードディスクの中に重要なデータがあった場合、必 ずフロッピ 等にデ タをコピーしてからソフトをインストールしてください <u>。</u> しても キャット アクセス こうしん アクセス しんしょう アクセス しんしょう アクセス しんしょう アクセス しんしょう しんしょう しんしょう しんしょう しんしょう しんしょう しんしょう しんしょう しんしょう

ます、MS-DOSシステムディスクのバージョンを確認してください C P U が 2 8 6 の場合、 3.1 ~ 3.3 Dのバーションを使用してくたさい CP Uが386以上の場合は 3.1~5.0Aのパージョンが使用できます。 但し、ソフトによっては 5.0 Aを指定してくるソフトや、5.0 A自体、対応できないソフトもありますので注意して <ださい。Ver6.2は動作保証しておりません。

### -メインメモリの確保について-

ゲームを起動ためにはソフトにもよりますが、だいたい540KBぐらいの"メインメモリのフリーエリア"が必要です。 CONFIG SYSから不要なデバイスドライバーなどを削除して充分な空き領域を確保し、再起動してみてください。

MS-DOS Ver5.XXでのCONFIG.SYSの設定例

 $F I L E S = 20$  $BUFFERS = 20$  $DOS = H$  IGH DEV | CE=A : ¥DOS¥H | MEM.SYS

これで610KBほどの空き領域が確保できます。Ver3.3Xの場合は『BUFFERS』の数値を「10」くらいにし 、 M S 一DOS Ver3.0以上の「CHKDSK(チェックディスク)」のコマンド(5.0 の場合は「MEM」でも可)を使用すると、メモリ<br>の使用状況が確認できますので、 わずかに足りない時には『BUFFERS』の数値を落として調整してください。 いただければ、40KB程度の空き領域が増えます。

## -内容(謎解きなど) のご質問--

ゲームソフトは当店が開発したのではなくソフトメーカーが開発し、ブログラムしたものです。 プログラムや、ゲームに関する質問等はお答えできません。

**PC-9821Cb, Cx, Cf, Xa, Xn**, Xp, Xsk

エ記し放電にお話を検査が明記されていない限り動作保証はできませ また、PC-9821Xシリーズに関しては一切の動作保証ができませんので

.

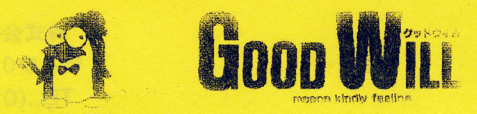

学職で折れ

ソフトが不良みたいだな?という時には下記の妃入榔にお待ちのパソコンの使用環焼を記入してご来店ください。 そうして店員に渡していただけますと、スムーズに対応できます。

> ソフト不良内容 ソフト不良内容

expect that is a property of the second part of the measurement is being a part of the second part of the second part of the second part of the second part of the second part of the second part of the second part of the se

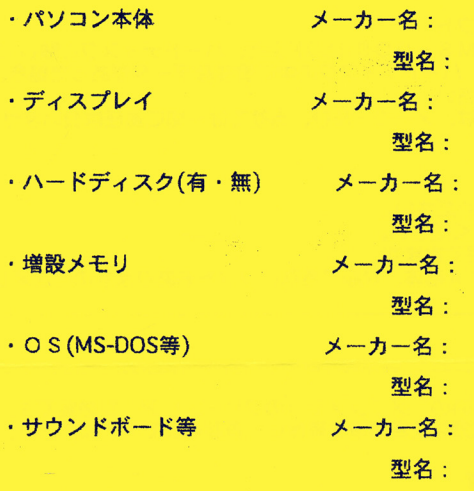

•その他、周辺機器(すべて記入してください。)

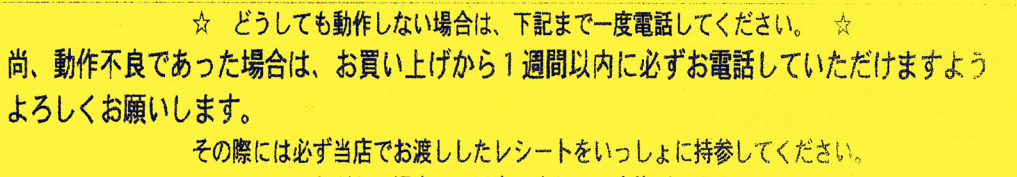

レシートがない場合には返金、良品との交換ができません。

**パソコンも精密機器ですので、定期的にお客様側でもフロッピーディスクドライフ**のクリーニング等をお薦めるします。

株式会社グッドウィル 6号店 - アミューズメント館 4 6 0 名古屋市中区大須 3 丁目 1 9 番 1 5 % TEL.(052)243-5871 FAX(052)243-5873